**観光統計法Ⅰ** イングランダ STS-103 選択必修

## 花井 友美

1. 授業の概要(ねらい)

本授業では、基礎的な統計分析法の考え方を身につけることを目的とする。官庁の収集した観光統計データや各種調 査報告書のデータ(二次データ)を論理的に分析、解釈する方法や技術を学ぶとともに、受講者が自分自身が質問紙調査 を実施した場合にどのようにその調査データを入力、集計、分析していくかシミュレーションしつつPC実習形式で学んでい く。まず最初に、単項目のデータの特徴(単純記述統計)をExcelで分析、集計していく。その上で、2項目の関連性を示す クロス集計表をExcelを用いて作成する。最後に、複数項目間の関連性を分析する多変量解析の目的と手法を学ぶ。

2. 授業の到達目標

官庁統計や各種調査報告書の統計量やグラフなどの意味を理解して読めるようになる。 質問紙調査で収集したデータの単純記述統計量を算出し、報告できる。 ・エクセルを使用し、単純記述統計量を算出できる。 ・エクセルを使用し、クロス集計表を作成できる。 ・エクセルを使用し、適切な図表を作成できる。

3. 成績評価の方法および基準 授業内の実習課題 40% 試験 60%(授業内の中間試験 20%、総合試験 40%)

4. 教科書・参考文献 参考文献 辻 義人 『Excelによるアンケート調査の第一歩』(2014) ナカニシヤ出版

5. 準備学修の内容

授業後には、授業内容や授業中に指示された事項について復習すること。 授業内の実習課題についてはLMS経由でフィードバックを返す。フィードバックをよく読み、復習すること。

6. その他履修上の注意事項

PC実習時はExcelを使い、集計表やグラフを作成する。Excel操作が苦手な者や初めてExcelを使う者は、この授業を通 してExcelを使えるようになって欲しいと思う。そのため、わからないことがある場合は必ず教員に質問すること。

7. 授業内容

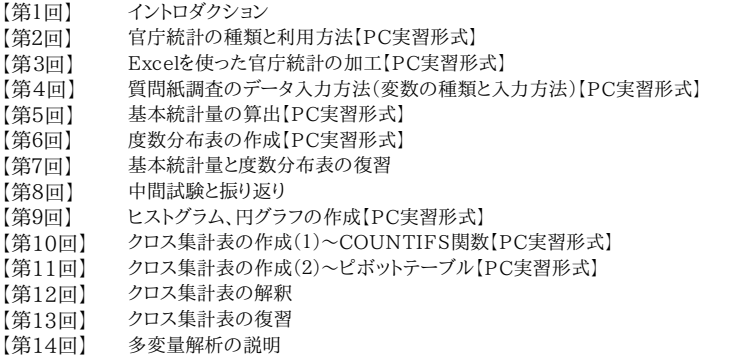

【第15回】 総合試験と振り返り